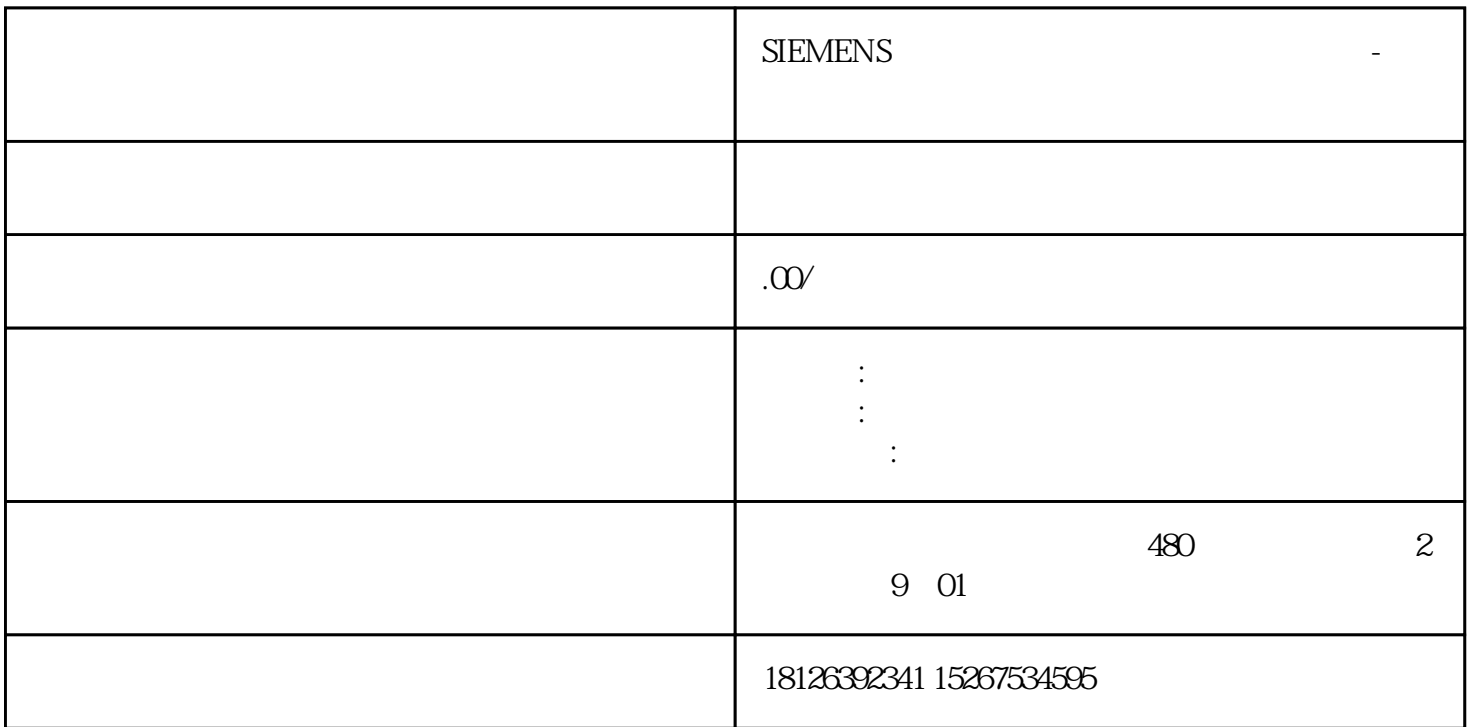

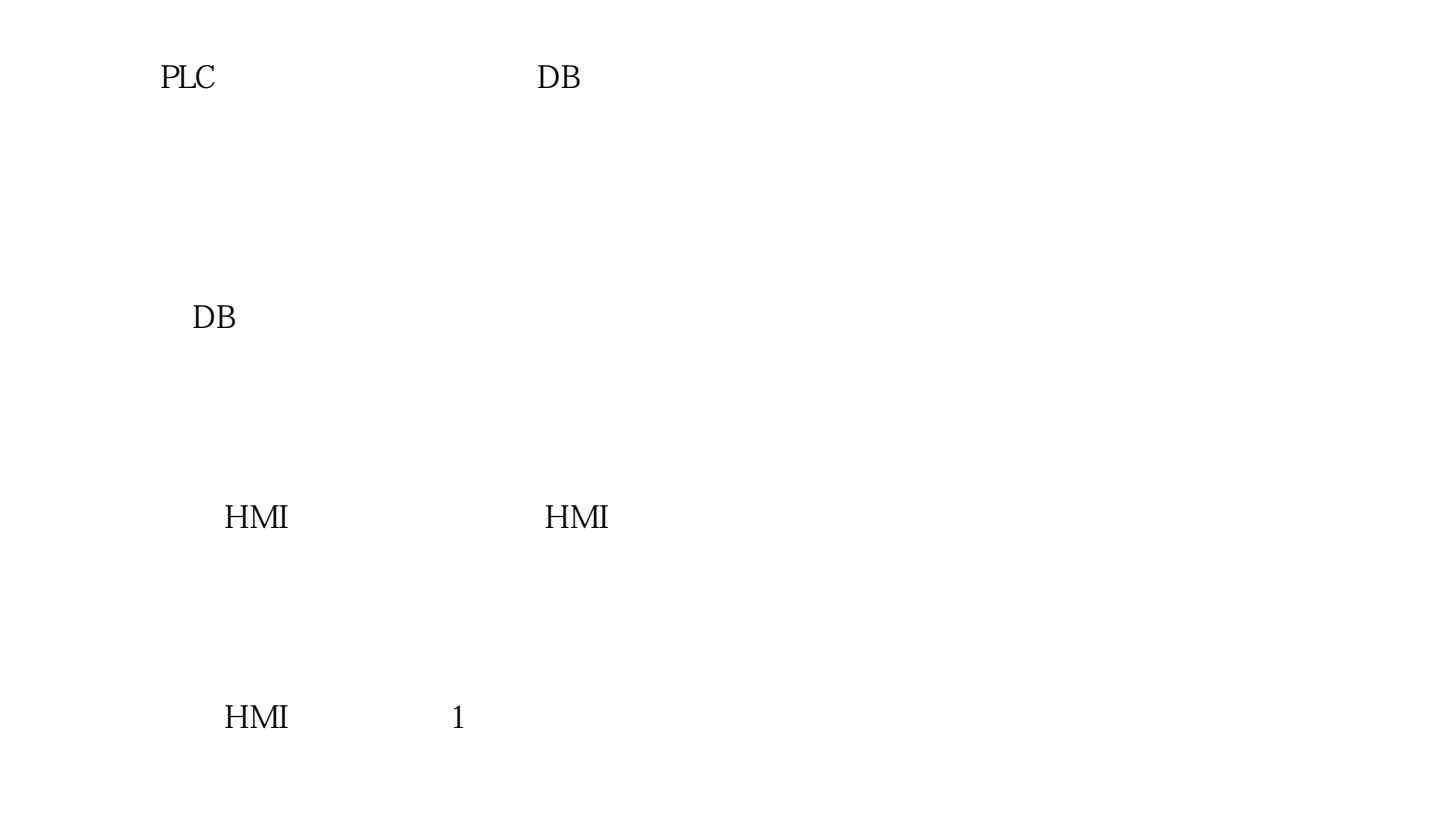

 $HMI$  and  $HMI$  and  $HMI$  and  $HMI$  and  $HMI$  and  $HMI$  and  $HMI$  and  $HMI$  and  $HMI$  and  $HMI$  and  $HMI$  and  $HMI$  and  $HMI$  and  $HMI$  and  $HMI$  and  $HMI$  and  $HMI$  and  $HMI$  and  $HMI$  and  $HMI$  and  $HMI$  and  $HMI$  and  $HMI$  and  $HMI$  and  $HMI$  a

 $\frac{d}{dt}$ 

下载"按钮,配方才能在PLC程序中生效;也可以点击右下角的"上载"按钮将正在PLC运行中的配方参